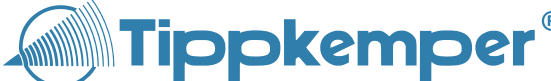

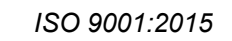

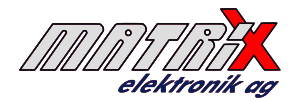

# **[C](https://www.tippkemper-matrix.de/)VG-SAB-WCA-TF**

# **Raspberry Pi basierende HD IP-Kamera for explosionsgefährdete Atmosphären**

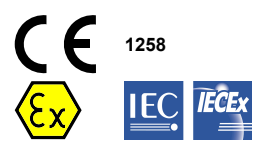

- Videostreaming bis zu 1920x1080 Pixel • Videostreaming bis zu 90 FPS
- Unterstützt RTSP
- 
- Fotos bis zu 3280x2464 Pixel<br>• Integrierte Barcode detektieru
	- Integrierte Barcode detektierung<br>• Konfiguration und Steuerung via • Konfiguration und Steuerung via Modbus TCP
	- Automatische(r) oder manuelle(r) Belichtungszeit, ISO-Einstellung und Weissabgleich
	- Power over Ethernet (PoE) gemäss IEEE 802.3af-2003

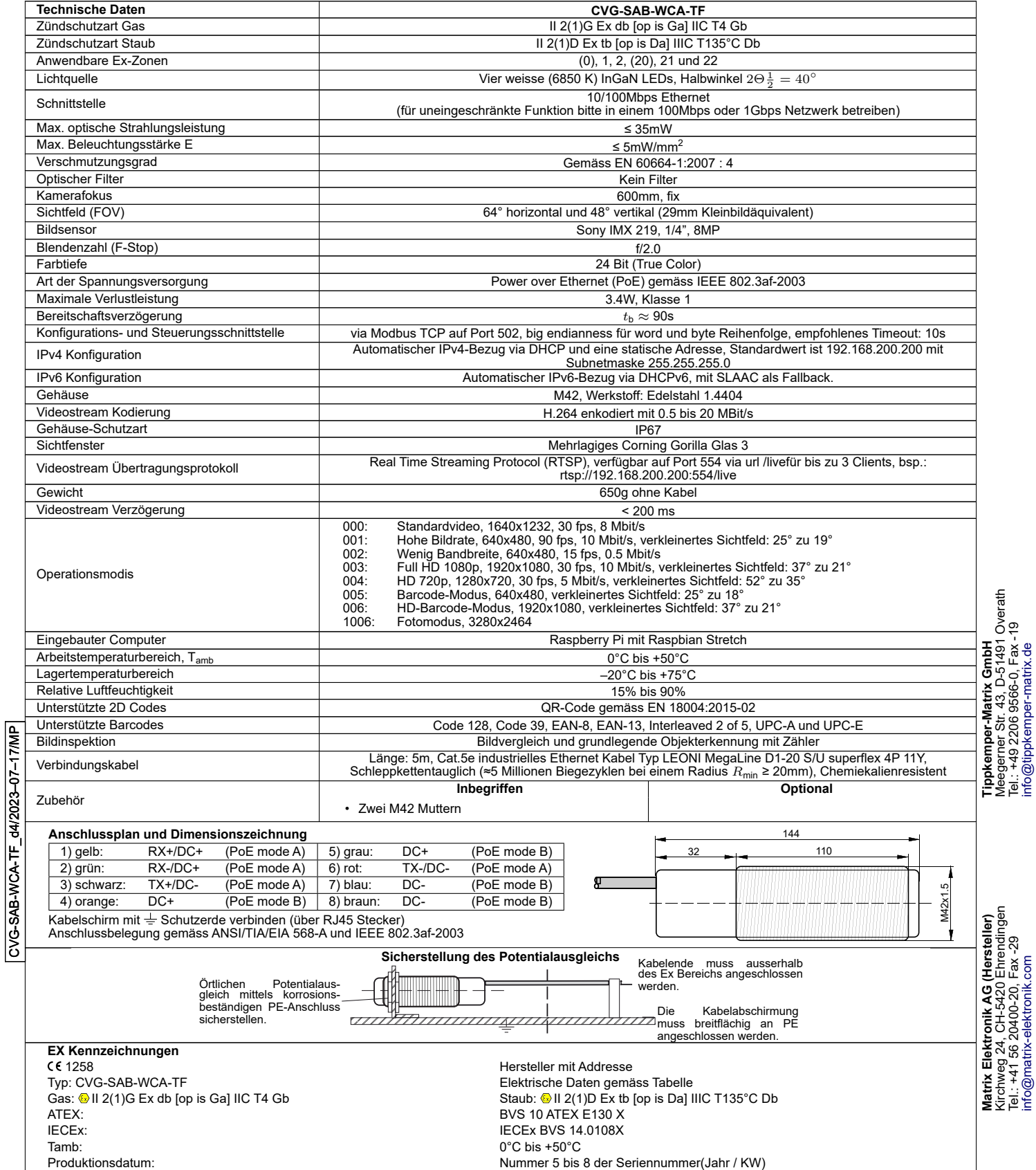

Nummer 5 bis 8 der Seriennummer(Jahr / KW)

Kirchweg 24, CH-5420 Ehrendingen Meegerner Str. 43, D-51491 Overath Tel.: +41 56 20400-20, Fax -29 Tel.: +49 2206 9566-0, Fax -19 [info@matrix-elektronik.com](mailto:info@matrix-elektronik.com) [info@tippkemper-matrix.de](mailto:info@tippkemper-matrix.de)

### **Betriebsanleitung / EU-Konformitätserklärung**

<span id="page-1-0"></span>**Produktbeschreibung**<br>Das CVG-SAB-WCA-TF Kamerasystem ist zur Überwachung, Code-Erkennung und Bildin-<br>spektion in explosionsgefährlichen Umgebungen konzipiert. Es muss gemäß den Vorgaben<br>dieses Dokuments montiert und betri

**Allgemeine Installationsvorschriften** Die Geräte dürfen nicht für die Unfallverhütung zur Anwendung gelangen. Bei Montage, Betrieb<br>und Unterhalt sind die relevanten EU und nationalen Vorschriften und Richtlinien, besonders<br>bezüglich Explosionsschutz, zwingend

**Ex Installationsvorschriften**

Es ist notwendig, alle gültigen internationalen und nationalen Regeln und Vorschriften zu be-<br>rücksichtigen (EN 60079-14). Die Grenzwerte dürfen nicht überschritten werden. Die elektri-<br>schen Anschlüsse müssen genau wie im

Der Kabelschirm sollte mit der Schutzerde verbunden sein. Das Kabel ist zu verlegen und vor Beschädigungen zu schützen. Kabel mit Endverschraubungen oder in Kabelrinnensystemen

so verlegen, dass Zugspannungen an den Endverschraubungen vermieden werden. Es ist für<br>eine ausreichende Zugentlastung zu sorgen. Das Kabelende muss entweder innerhalb eines<br>bescheinigten Ex-Gehäuses oder ausserhalb eines und 22 installiert und betrieben werden. Die begrenzte optische Strahlung darf in die Ex-Zonen

 $0$  und  $20$  wirke **Open Source Software-Notiz**

This product verwendet Open Source Software, spezifisch:

- [Linux](https://kernel.org) [\(GPL V2.0\)](http://www.gnu.org/licenses/old-licenses/gpl-2.0.txt)
- [OpenCV](https://opencv.org/) [\(3-Clause BSD License\)](https://opensource.org/licenses/BSD-3-Clause) • [GStreamer](https://gstreamer.freedesktop.org/) inklusive Gst-RTSP-Server [\(LGPL](http://www.gnu.de/documents/lgpl.en.html) und [GPL\)](http://www.gnu.de/documents/gpl.en.html)
- [pymodbus](https://pypi.org/project/pymodbus/) [\(BSD License\)](http://www.linfo.org/bsdlicense.html)
- 
- [Python](https://www.python.org/) mit [SciPy](https://www.scipy.org/) [\(PSF,](https://docs.python.org/3/license.html) [GPL](http://www.gnu.de/documents/gpl.en.html) kompatibel, [BSD License\)](http://www.linfo.org/bsdlicense.html) • [ZBar](http://zbar.sourceforge.net/) und [Python-ZBar](https://github.com/mmalecki/zbar/tree/master/python) [\(LGPL V2.1\)](http://www.gnu.org/licenses/old-licenses/lgpl-2.1.txt)

Der Quellcode der wichtigsten Bibliotheken befindet sich im internen Speicher des Geräts unter<br>/usr/local/src. Bitte kontaktieren Sie die Tippkemper-Matrix GmbH, falls Sie den Quellcode wei-<br>terer Software-Pakete einsehen

**Modbus TCP** Modbus TCP ist in vier Registertypen organisiert:

*1. Registerart: Coils (schreibbar)*

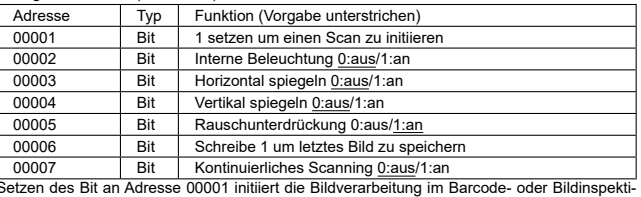

Setzen des Bit an Adresse 00001 initiiert die Bildverarbeitung im Barcode- oder Bildinspekti-<br>onsmodus. Das Bit wird nach der Verarbeitung automatisch zurückgesetzt. Das Bit zur konti-<br>nuierlichen Abtastung an Adresse 0000

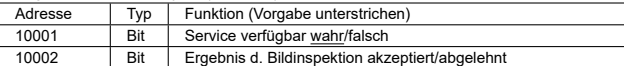

Das Service verfügbar Bit ist 1, wenn eine gültige Konfiguration gesetzt ist. Das Ergebnis der<br>Bildinspektion ist 1 bzw. wahr wenn die Bildähnlichkeit im Bildvergleichsmodus oberhalb des<br>definierten Schwellwerts liegt. Im erkannten Objekte innerhalb der vorgegebenen Spanne liegt. *3. Registerart: Input Registers (nur lesen)*

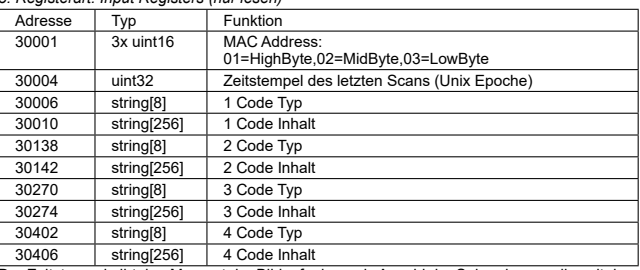

│ 30406 │ │ string[256] │ │ 4 Code Inhalt<br>Der Zeitstempel gibt den Moment der Bildaufnahme als Anzahl der Sekunden an, die seit dem<br>1.1.1970 um 0 Uhr vergangen sind. Die Angabe ist nur korrekt, wenn das Gerät Zugriff auf<br> c/ntp.conf manuell modifiziert werden. Die Systemuhr startet bei einem beliebigen Wert, falls<br>kein NTP-Server konfiguriert bzw. ereichbar ist. Durch Vergleich der Zeitstempel kann dann<br>immernoch die Zeit gemessen werden, Das jeweils nachfolgende Datenfeld enthält das zugehörige Symbol. Durch die Feldlänge ergibt sich eine Beschränkung auf 256 Zeichen.

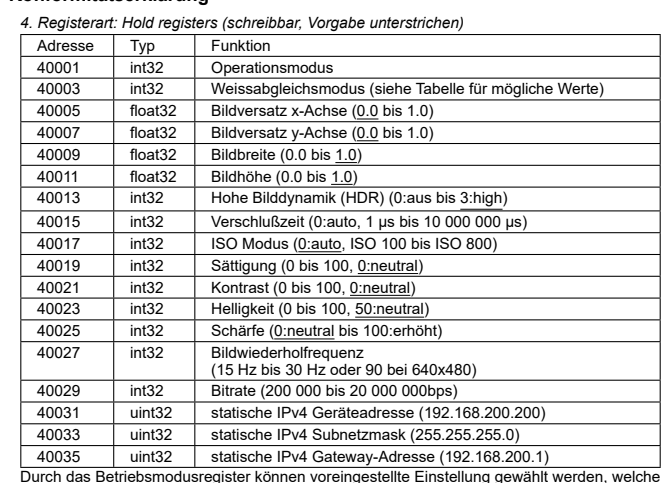

Durch das Betriebsmodusregister können voreingestellte Einstellung gewählt werden, welche im anschließend (z.B. durch setzen einer festen Verschlußzeit) modifizierbar sind. Die Vorgaben sind wie folgt definiert:

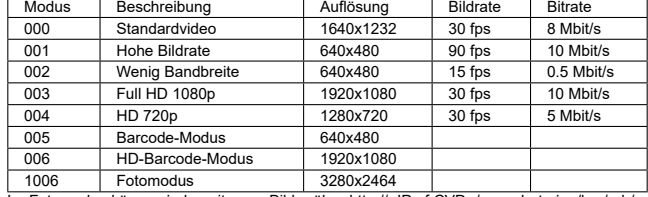

| 1006 | Fotomodus | 3280x2464<br>|m Fotomodus können jederzeit neue Bilder über hitp://<IP of CVD>/snapshot.<ipg/bgr/rgb/y<br>|uv> abgerufen werden. Die Dateierweiterung bestimmt über das Bildformat. Bitte beachten Sie<br>|dass di

Der Weißabgleich kann aus sechs Modi gewählt werden:

Modus Beschreibung 0 Kein Abgleich

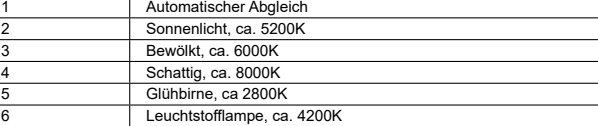

**Allgemeine Sicherheitshinweise**

Der Sensor darf nicht für den Unfallschutz verwendet werden! Im schlimmsten Fall kann der<br>Ausgang in einen beliebigen Zustand wechseln! Bei der Installation und dem Betrieb des Pro-<br>duktes, müssen die einschlägigen interna

### **Wartung** Das Produkt ist wartungsfrei.

Die Ausrüstung darf nur durch den Hersteller repariert oder gewartet werden.<br>**Allgemeine Hinweise und Entsorgung**<br>Wir behalten uns das Recht vor, unsere Produkte zu modifizieren. Unsere Produkte sind sc<br>konstruiert, dass s gie und Ressourcen. Nicht mehr verwendbare oder irreparable Einheiten müssen gemäß der<br>örtlichen Abfallbeseitigungsvorschriften entsorgt werden.<br>**EU-Herstellererklärung** 

Das Produkt erfüllt die Anforderungen der folgenden Normen und Direktiven:<br>EN/IEC 60079-0:2018, EN 60079-1:2014, EN 60079-28:2015, EN 60079-31:2014, EN<br>60529:2014, EN 61000-6-2:2005, EN 61000-6-3:2007 + A1:2011, ATEX Richt

Gas: II 2(1) E Ex db [op is Ga] IIC T4 Gb<br>Staub: II 2(1)D Ex to [op is Da] IIIC T135°C Db<br>ATEX EU-Baumusterprüfbescheinigung-Nr.: BVS 10 ATEX E130 X<br>IECEX CoC-Nr.: IECEX BVS 10.0108X<br>EX CB IECEX: DEKRA Testing and Certific

ins Electric & Electronic Product Testing AG, Luppmenstrasse 3, CH-8320 Fehraltorf CE 1258 Kennnummer: 1258

Pablo Ledergerber, Matrix Elektronik AG, ist zur Erstellung der Dokumentation berechtigt. Die Übereinstimmung der Geräte mit den genannten Richtlinien, Normen und der EU-Baumusterprüfung, sowie die Einhaltung des Qualitätssicherungssystems ISO 9001:2015, bestätigt:

Ehrendingen, 17.7.2023

 $-\beta z$ 

Pablo Ledergerber, Matrix Elektronik AG